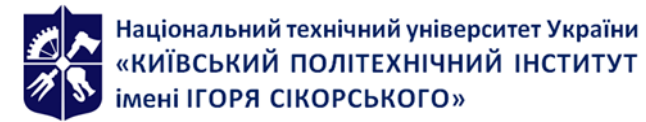

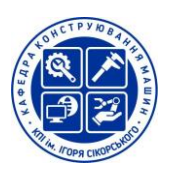

**Кафедра конструювання машин**

# **МАТЕМАТИЧНЕ МОДЕЛЮВАННЯ СИСТЕМ ТА ПРОЦЕСІВ**

## Робоча програма навчальної дисципліни (Силабус)

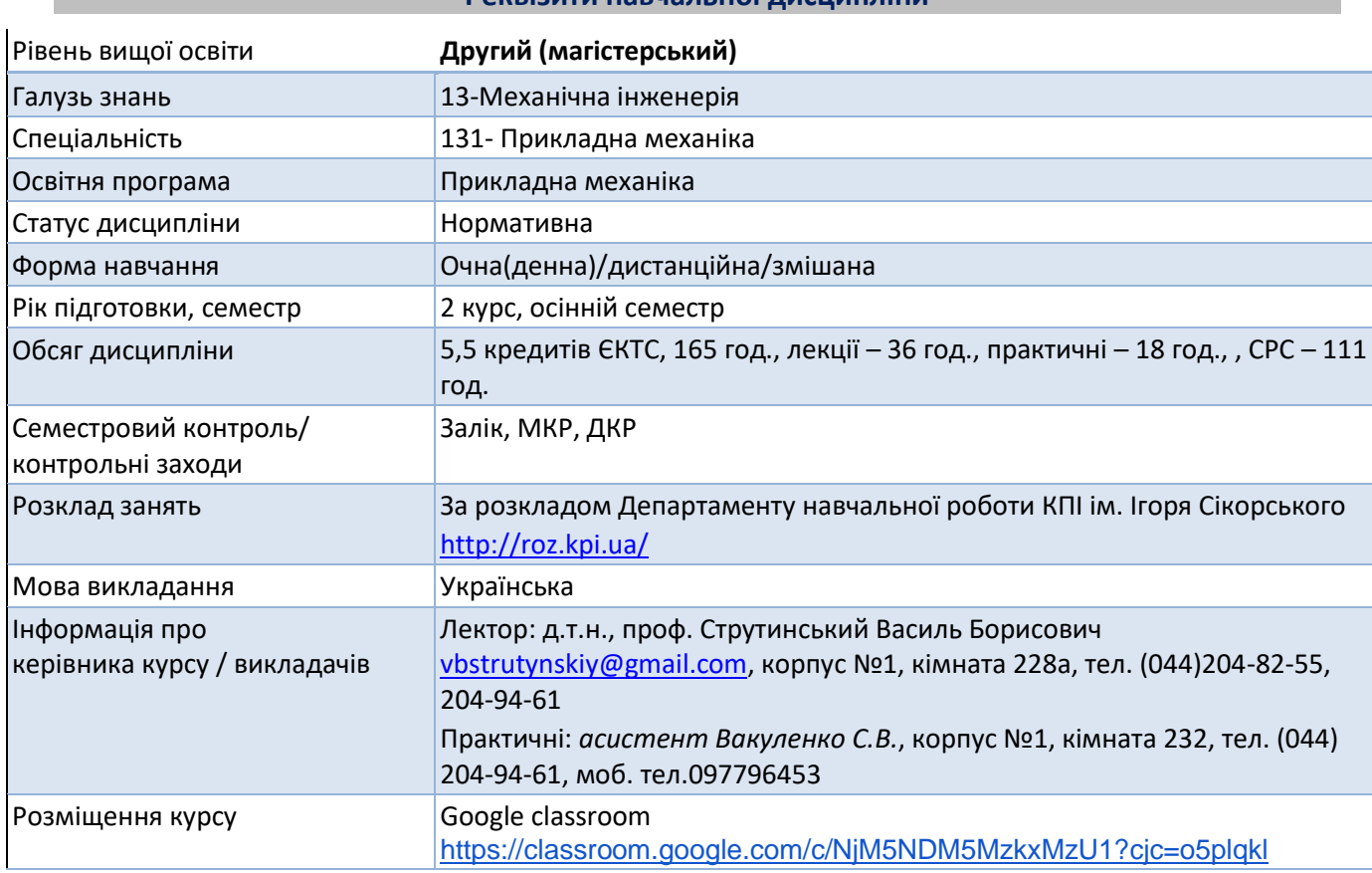

#### **Реквізити навчальної дисципліни**

**Програма навчальної дисципліни**

#### **1. Опис навчальної дисципліни, її мета, предмет вивчання та результати навчання**

Дисципліна «Математичне моделювання систем та процесів» є однією з базових у структурі підготовки магістрів у галузі механічної інженерії. Вона продовжує і узагальнює одержання студентами взаємозв'язаних знань в галузях фізико-математичних та прикладних інженерних наук.

В курсі розглядаються загальні відомості про математичні моделі, методику їх побудови та практичного використання із застосуванням сучасних пакетів програм для ЕОМ. Дані конкретні рекомендації по застосуванню одержаних знань і вмінь для виконання наукових робіт, зокрема при дослідженнях в рамках магістерської атестаційної роботи.

Значне місце в курсі відведено математичному моделюванню стохастичних систем і процесів. Використані методи імітаційного моделювання із застосуванням можливостей математичних пакетів, зокрема MathCAD та системи SIMULINK пакету MATLAB. Цей курс дає потужний теоретико-практичний інструмент майбутньому спеціалісту (науковцю, інженерупедагогу) фахівцю в галузі технічних наук. Курс має практичне спрямування, зокрема він покликаний надати допомогу студенту при виконанні досліджень в рамках магістерської атестаційної роботи.

**Предметом курсу** є математичні моделі систем та процесів, методологія їх розробки і використання при проведенні наукових досліджень.

Згідно з вимогами освітньо-наукової програми студенти після засвоєння навчальної дисципліни мають отримати наступні фахові **компетенції**:

ФК 1. Здатність застосовувати відповідні методи і ресурси сучасної інженерії для знаходження оптимальних рішень широкого кола інженерних задач із застосуванням сучасних підходів, методів прогнозування, інформаційних технологій та з урахуванням наявних обмежень за умов неповної інформації та суперечливих вимог.

ФК 2. Здатність описати, класифікувати та змоделювати широке коло технічних об'єктів та процесів, що ґрунтується на глибокому знанні та розумінні теорій та практик механічної інженерії, а також знаннях суміжних наук.

Та продемонструвати такі програмні **результати навчання**:

РН 1. Застосовувати спеціалізовані концептуальні знання новітніх методів та методик проектування, аналізу і дослідження конструкцій, машин та/або процесів в галузі машинобудування та суміжних галузях знань.

РН 4. Використовувати сучасні методи оптимізації параметрів технічних систем засобами системного аналізу, математичного та комп'ютерного моделювання, зокрема за умов неповної та суперечливої інформації.

РН15. Проводити експериментальні і комп'ютерні дослідження із застосуванням методів планування експерименту і математичного моделювання.

РН 16. Оптимізувати технічні рішення на етапі проектування та експлуатації виробів та обладнання за допомогою сучасних розрахункових алгоритмів та спеціалізованих програмних комплексів.

## **2. Пререквізити та постреквізити дисципліни (місце в структурно-логічній схемі навчання за відповідною освітньою програмою)**

Вивчення даної дисципліни базується на знаннях, отриманих на першому (бакалаврському) рівні вищої освіти. У свою чергу дисципліна «Математичне моделювання систем і процесів» є базою для «Науково-дослідна практика» та «Виконання магістерської дисертації».

#### **3. Зміст навчальної дисципліни**

**РОЗДІЛ 1.** ЗАГАЛЬНІ ПОНЯТТЯ І ВИЗНАЧЕННЯ

Тема 1.1 Методи побудови математичних моделей систем та процесів

Тема 1.2 Математичне моделювання в магістерській атестаційній роботі

**РОЗДІЛ 2.** МАТЕМАТИЧНІ МОДЕЛІ НА ОСНОВІ СИМВОЛЬНИХ ЗАЛЕЖНОСТЕЙ

Тема 2.1 Символьна математика в пакеті MathCAD

Тема 2.2 Спеціальні функції в математичному моделюванні систем та процесів їх обчислення в пакеті MathCAD

Тема 2.3 Застосування символічних (узагальнених) функцій в математичних моделях систем та процесів

## **РОЗДІЛ 3.** ШИРОКО ВЖИВАНІ СПЕЦІАЛЬНІ МАТЕМАТИЧНІ МОДЕЛІ СИСТЕМ ТА ПРОЦЕСІВ Тема 3.1 Функціональні ряди, елементарний аналіз процесів

Тема 3.2 Гармонічний та спектральний аналіз процесів

**РОЗДІЛ 4.** ДИСКРЕТНІ МАТЕМАТИЧНІ МОДЕЛІ СИСТЕМ І ПРОЦЕСІВ ЇХ ФОРМУВАННЯ ТА ЗГЛАДЖЕННЯ

Тема 4.1 Формування та обробка дискретних моделей. Застосування дискретних інтегральних перетворень та методів лінійної алгебри вбудованими функціями пакету MathCAD та системи SIMULINK пакету MATLAB.

Тема 4.2 Приведення дискретних моделей до неперервного виду шляхом інтерполяції, апроксимації та іншими методами в пакеті MathCAD

**РОЗДІЛ 5.** МАТЕМАТИЧНЕ МОДЕЛЮВАННЯ ДИНАМІЧНИХ СИСТЕМ ТА ПРОЦЕСІВ

Тема 5.1 Зосередження параметрів систем, власні і вимушені процеси в динамічних системах

Тема 5.2 Лінійні моделі динамічних систем та процесів та символьні операторні методи їх математичного моделювання

Тема 5.3 Методи і алгоритми моделювання нелінійних динамічних систем та процесів за допомогою пакету MathCAD та системи SIMULINK пакету MATLAB.

Тема 5.4 Використання математичних пакетів для моделювання динамічних систем і процесів. Специфіка застосування системи SIMULINK пакету MATLAB.

**РОЗДІЛ 6.** МАТЕМАТИЧНЕ МОДЕЛЮВАННЯ СТОХАСТИЧНИХ ТА НЕЧІТКО ВИЗНАЧЕНИХ СИСТЕМ І ПРОЦЕСІВ

Тема 6.1 Застосування нечітких алгоритмів при математичному моделюванні систем та процесів

Тема 6.2 Застосування алгоритмів на основі штучних нейронних мереж при математичному моделюванні систем та процесів з використанням системи SIMULINK пакету MATLAB.

Тема 6.3 Моделювання систем та процесів при нечітко визначених випадкових вхідних та вихідних параметрах та нечітко визначених операторах моделей за допомогою системи SIMULINK пакету MATLAB.

## **4. Навчальні матеріали та ресурси**

#### **Основна література:**

1. Струтинський В.Б. Методологія наукових досліджень: Підручник з грифом «КПІ» ім. Ігоря Сікорського / Струтинський В.Б., Гуржій А.М./ Житомир: ПП «Рута», 2018 – 581с.

2. Струтинський В.Б. Наземні роботизовано комплекси: монографія /Струтинський В.Б., Гуржій А.М./ Житомир: ПП «Рута», 2023 – 528 с.

#### **Додаткова література:**

1. Струтинський В.Б. Вібраційні процеси механічної обробки: монографія / В.Б. Струтинський, І.В. Перфілов. - Київ: Хімджест. - 2015. – 579 с.

2. Струтинський В.Б. Мобільні промислові роботи: монографія /Струтинський В.Б., Гуржій А.М./ Житомир: ПП «Рута», 2018 – 542 с.

3. Струтинський В.Б. Визначення динамічних стохастичних сил різання, які виникають при обробці об'єктів на мобільних верстатах роботах шляхом розкладу сил та переміщень по кусково-постійним ортогональним функціям Уолша /Струтинський В.Б., Юрчишин О.Я., Гаврушкевич А.Ю., Полунічев В.Е./ Вісник Херсонського національного технічного університету. №4. – 2017. С. 111-120.

4. Strutinsky V. Application of hydraulic automation equipment for the efficiency enhancement of the operation elements of the mobile machinery/V. Strutinsky, L. Polishchuk, L. Kozlov, Yu. Burennikov, V. Kravchuk/ Publisher Politechnika Lubelska, Journal: Informatyka, Automatyka, Pomiary w Gospodarce i Ochronie Środowiska 2019, Volume 9, nr 2, p. 72-78 DOI: 10.5604/01.3001.0013.2553.

5. Strutinsky V. The development of mechatronic active control system of tool spatial position in parallel kinematics machine tool /Strutinsky Vasil, Anatoliy Demyanenko/ Journal of Theoretical and Applied Mechanics, Vol.54, №3 (2016), pp. 757-768.

6. Strutinsky V.B. Determination of development grounds and characteristics of mobile multicoordinate robotic machines for materials machining in field conditions /V.B. Strutinsky, A.A.Hurzhiі, O.V. Kolot, V.E.Polunichev/ Науковий вісник Національного гірничого університету / Науково-технічний журнал №5 (155), 2016 (Дніпро), с.43-51.

7. Strutinsky V.B. Dynamic characteristics of a mobile robot manipulator built on the basis of a mechanism with parallel kinematic couplings /V.B. Strutinsky/ Зб.наукових праць «Сучасні технології в машинобудуванні», Харків, НТУ «ХПІ», 2018.– Вип.1 (13), с. 192-206.

8. Струтинський В.Б. Математичне моделювання динамічних характеристик багатокоординатних верстатів з використанням теорії нечітких множин / В.Б. Струтинський, Н.В. Гаврушкевич, В.Е. Полунічев// Технологічні комплекси, №1(9). – 2014. – С. 74-86.

9. Струтинський В.Б. Обґрунтування використання штучних нейронних мереж для компенсації кінематичних та динамічних похибок верстата паралельної кінематики /В.Б. Струтинський, А.С. Дем'яненко // Журнал інженерних наук. Технологія машинобудування, верстати та інструменти. – 2014. - №1. – С.6-11.

10. Струтинський В.Б. Обладнання для вібраційної обробки / Струтинський В.Б., Симонюк В.П., Денисюк В.Ю./ Збірник наукових праць «Перспективні технології та прилади», випуск №10(червень 2017), Луцьк, с.176-185.

11. Strutinsky V. Reguliarities in the occurrence and propagation of wave processes in the kinematic chains of a mobile robotic machine tool /V. Strutinsky, Yu. Burennikov, L. Kozlov/ Bulletin of the PolytechnicI nstitute of Jassy. Publishedby "Gheorghe Asachi" Technical University of Iaşi. 2017.

12. Strutinsky V. The development of mechatronic active control system of tool spatial position in parallel kinematics machine tool /Strutinsky Vasil, Anatoliy Demyanenko/ Journal of Theoretical and Applied Mechanics, Vol.54, №3 (2016), pp. 757-768.

#### **Навчальний контент**

## **5. Методика опанування навчальної дисципліни (освітнього компонента)**

Лекції проводяться з використанням наочних засобів представлення матеріалу з використанням методичних матеріалів, доступ до яких наявний у студентів. Під час дистанційної форми навчання – у вигляді відеоконференцій із використанням презентаційних матеріалів.

На лекційних заняттях проводиться вивчення наступного матеріалу:

#### **РОЗДІЛ 1. ЗАГАЛЬНІ ПОНЯТТЯ І ВИЗНАЧЕННЯ**

-Визначення системи та процесу. Параметри систем і процесів, їх математичний опис. Математична модель. Мета і задачі моделювання. Класи математичних моделей. Імітаційне моделювання. Основні етапи розробки математичних моделей. Моделювання на ЕОМ. Інструментарій. Математичні пакети MathCAD, MATLAB, Maple, Mathematica та інші.

-Вимоги до математичних моделей. Критерії оцінки якості математичних моделей: точність, економічність, універсальність, інформативність. Похибки моделювання. Складові похибок. Похибки розв'язку. Аналіз похибок масивів вихідної інформації, похибок моделі (алгоритму і програми), похибок обчислень (округлення при розрахунках), похибок виводу і аналізу результатів. Встановлення адекватності математичної моделі. Кількісна оцінка точності моделювання технічної системи. Інтегральні критерії оцінки точності.

- Математичне моделювання при виконанні досліджень в рамках магістерської атестаційної роботи. Загальна структура магістерської атестаційної роботи. Формування розділів які включають розробку та використання математичних моделей. Постановка задачі моделювання. Аналітичний огляд літератури стосовно математичних моделей. Аналіз результатів математичного моделювання. Формулювання наукових положень і висновків. Підтвердження достовірності наукових результатів математичного моделювання. Досвід математичного моделювання при підготовці магістерських робіт. Типові класи математичних моделей, що

застосовуються при виконанні магістерських робіт. Використання програмних середовищ MathCAD та MATLAB при виконанні магістерської атестаційної роботи.

#### **РОЗДІЛ 2. МАТЕМАТИЧНІ МОДЕЛІ НА ОСНОВІ СИМВОЛЬНИХ ЗАЛЕЖНОСТЕЙ**

- Загальновживані класи символьних функцій. Дійсні і комплекснозначні функції. Векторні і матричні символьні функції. Обчислення символьних залежностей в пакеті MathCAD.

- Система символьної математики. Символьні перетворення виразів за допомогою математичних пакетів, розв'язок рівнянь . Символьні та числові методи розв'язку рівнянь. Розділ меню Solving в пакеті MathCAD: Функція Find(var1, var2,...),для розв'язку системи рівнянь.функція lsolve(M, v) , що знаходить розв'язок системи лінійних рівнянь. Вбудовані функції Maximize(f, var1, var2, ...), Minerr(x1, x2,...), Minimize (f, var1, var2, ...), що забезпечують наближений розв'язок рівнянь на основі вирішення відповідної задачі оптимізації. Функція polyroots(v) ,що обчислює корені многочлена степені n. Функція root(f(var), var, [a, b]) яка знаходить уточнене значення кореня рівняння, використовуючи задане наближене значення кореня.

- Виконання диференціальних та інтегральних операцій у символьному вигляді . Символьні обчислення лімітів, сум, добутків. Символьні інтегральні перетворення. Розклад в ряд у символьному вигляді. Дослідження процесів, визначених символьними функціями. Встановлення особливостей процесу. Знаходження точок розриву, високочастотних осциляцій, екстремумів, неоднозначностей. Застосування асимптотичних співвідношень для аналізу процесів. Порівняння нескінечно великих та нескінечно малих процесів. Числові методи дослідження процесів. Числове диференціювання. Формули числового диференціювання. Кінцеві різниці. Використання інтерполяційних поліномів Ньютона та Стирлінга. Числове інтегрування. Інтегрування з використаням поліномів Бернуллі, формули Ейлера, формули Сімпсона, формули Уедля, формули Грегорі, методів Ньютона-Котеса, методів Чебишева та Гауса, використання інтерполяційних поліномів Ньютона та інших.

- Спеціальні функції їх застосування при моделюванні процесів та систем . Експоненціальні, тригонометричні і гіперболічні функції. Загальні методи обчислення спеціальних функцій. Застосування математичних пакетів для обчислення спеціальних функцій. Інтегральні функції, їх обчислення і застосування. Гама і бета функції, їх застосування у задачах математичного моделювання. Функція похибок, інтеграл ймовірностей, їх використання при моделюванні процесів. Функції Бесселя та Кельвіна. Обчислення функцій у пакеті MathCAD. Застосування функцій Бесселя для моделювання технічних систем. Ортогональні поліноми Чебишева, Лежандра, Якобі, Лагерра та Ерміта, їх обчислення за допомогою вбудованих функцій пакету MathCAD. Застосування ортогональних поліномів у задачах математичного моделювання.

- Узагальнені (символічні) функції у математичному моделюванні. Одинична ступінчаста функція та дельта-функція. Симетричні та асиметричні узагальнені функції. Особливості роботи з узагальненими функціями. Обчислення узагальнених функцій (застосування логічних конструкцій, граничний перехід, інтегральні перетворення). Застосування узагальнених функцій у задачах математичного моделювання. Символічні диференціальні операції в полі узагальнених функцій. Графічна інтерпретація символічних диференціальних операцій. Кусочно постійні ортогональні функції. Функції Радемахера, Уолша, Хаара. Їх застосування при аналізі процесів.

#### **РОЗДІЛ 3. ШИРОКО ВЖИВАНІ СПЕЦІАЛЬНІ МАТЕМАТИЧНІ МОДЕЛІ СИСТЕМ ТА ПРОЦЕСІВ**

- Елементарний аналіз процесів . Області визначення та зміни процесу. Періодичність, симетрія, антисиметрія. Характеристики росту процесу та його похідних. Функціональні ряди. Застосування функціональних рядів при аналізі процесів. Обчислення рядів Тейлора засобами пакету MathCAD. Аналіз процесів за допомогою ряду Тейлора. Особливі області процесу. Детальний аналіз процесів. Застосування узагальнених функцій при детальному аналізі процесів. Гармонічний аналіз процесів. Елементарні гармоніки. Ряди Фур'є. Розклад періодичного процесу на суму гармонічних функцій. Некоректно поставлені задачі стосовно ряду Фур'є та їх регуляризація. Застосування ряду Фур'є для розривних процесів, явище Гібса та компенсація його негативних наслідків. Геометрична інтерпретація складових ряду Фур'є. Полі гармонічні процеси. Процеси з особливостями типу "биття". Елементи синтезу полігармонічних процесів у програмних середовищах MathCAD система SIMULINK пакету MATLAB. Спектральний аналіз періодичних процесів. Лінійчаті спектри коефіцієнтів ряду Фур'є. Спектри амплітуд і початкових фаз. Спектри комплексних коефіцієнтів ряду. Спектр потужності періодичного процесу. Інтеграл Фур'є, його застосування при аналізі процесів нескінченого періоду. Перетворення Фур'є. Пари функцій. Обчислення перетворення Фур'є засобами пакету MathCAD.

- Спектральний аналіз процесів нескінченного періоду. Спектральна функція. Енергетична форма інтегралу Фур'є. Формула Релея. Спектр потужності неперіодичного процесу. Спектральна щільність. Спектральний аналіз процесів засобами пакету MathCAD.

## **РОЗДІЛ 4. ДИСКРЕТНІ МАТЕМАТИЧНІ МОДЕЛІ СИСТЕМ І ПРОЦЕСІВ ЇХ ФОРМУВАННЯ ТА ЗГЛАДЖЕННЯ**

- Формування одномірних дискретних моделей із символьних залежностей. Решіткова функція. Застосування кінцевих різниць. Дискретні моделі одержані інтегруванням процесу. Числові послідовності і їх характеристики. Специфіка формування дискретної моделі процесу із розривами та особливостями типу δ-функції. Формування двомірних та багатомірних дискретних моделей . Просторові тримірні (кубічні) та багатомірні матриці . Обробка (перетворення) дискретних моделей. Застосування дискретних інтегральних перетворень вбудованими функціями пакету MathCAD та системи SIMULINK пакету MATLAB. Дискретні перетворення Фур'є,Лапласа, хвилькове (вейвлет ). Реалізація алгоритмів лінійної алгебри для обробки дискретних моделей. розклад матриць на матриці спеціального виду: сингулярний розклад матриці **(svd(A)),** трикутний розклад матриці **(lu(M), holesky(M)),** розклад матриці на добуток ортогональної та трикутної матриці**(qr(A)).** Розв'язок систем лінійних алгебраїчних рівнянь знаходженням оберненої матриці, розв'язок систем вбудованою функцією **lsolve(A, b)** та методом Холецького .Реалізація алгоритму прямого та зворотного ходу методу Гауса **(функція rref(A))** для розв'язку систем лінійних алгебраїчних рівнянь . Ітераційні методи розв'язку систем лінійних алгебраїчних рівнянь. Обчислення норм квадратної матриці**:** функції**- norm1(A), norm2(A), normc(A), normi(A)** Системи рівнянь великої розмірності.Розріджені матриці.Метод Гауса-Зейделя. Знаходження власних значень та власних векторів матриць вбудованими функціями **eigenvals(A), eigenvec(A, Ik), eigenvecs(A)**, ітераційні методи знаходження власних значень та власних векторів. Обчислення модальної матриці**(eigenvecs(A)),** перетворення подібності**.**.

- Приведення дискретних моделей до неперервного виду . Елементи синтезу одномірних та багатомірних дискретних моделей процесів. Реалізація процедур інтерполяції та екстраполяції засобами пакету MathCAD та системи SIMULINK пакету MATLAB. Масиви початкової інформації. Точність визначення величин. Види математичного опису процесів. Інтерполяція: лінійна інтерполяція (linterp (vx,vy,x)) , параболічна (квадратична) інтерполяція, інтерполяційний поліном Лагранжа. Екстраполяція в дискретних моделях: застосування степеневих рядів, вбудована функція **predict (v, m, n)**. Інтерполяція кубічними сплайнами (вбудована функція **interp (vs, vx, vy, x))**, застосування різних крайових умов: **сspline(vx, vy), pspline (vx, vy) та**  **lspline (vx, vy).** Апроксимація масивів даних. Критерії апроксимації. Метод найменших квадратів. Лінійні математичні моделі. Вибір базисних функцій. Нормальна система рівнянь. Застосування базисних ортогональних функцій. Апроксимація залежностей ортогональними поліномами. Лінійна апроксимація дискретних моделей вбудована функція **linfit(vx, y, f)**. Нелінійні математичні моделі. Нелінійна апроксимація дискретних моделей вбудована функція **genfit(vx, vy, vg, f).** Апроксимація наближених та випадкових величин.

#### **РОЗДІЛ 5. МАТЕМАТИЧНЕ МОДЕЛЮВАННЯ ДИНАМІЧНИХ СИСТЕМ ТА ПРОЦЕСІВ**

- Параметри систем . Причинно-наслідкові зв'язки . Застосування орієнтованих графів зв'язку при моделюванні. Лінійні і нелінійні процеси та системи. Методи детермінованої та статистичної лінеаризації нелінійностей. Векторні вхідні та вихідні параметри моделей. Власні та вимушені процеси в динамічних системах. Моделювання вхідних параметрів системи. Операторний запис вхідних і вихідних параметрів. Методи аналізу вимушених процесів. Операторні методи математичного моделювання. Розробка лінійних математичних моделей. Принцип суперпозиції в лінійних системах. Символьні методи реалізації операторної форми лінійних математичних моделей систем. Матриці передавальних функцій лінійних динамічних систем. Частотні методи математичного моделювання процесів. Практичне застосування частотних методів. Математичне моделювання усталених і перехідних процесів у лінійних системах. Розробка нелінійних математичних моделей. Суттєві нелінійності характеристик процесів. Методи лінеаризації суттєвих нелінійностей. Гармонічна лінеаризація, статистична лінеарізація. Базові математичні моделі нелінійних систем. Крайові умови та умови Коші. Крайові задачі та задачі Коші. Методи Рунге-Кутта : 1-го порядку (метод Ейлера),2/3-го порядку, 4-го порядку. Реалізація методів числового інтегрування звичайних нелінійних диференціальних рівнянь засобами пакету MathCAD та системи SIMULINK пакету MATLAB. Функції розв'язку диференціальних рівнянь: функція **bvalfit(v1, v2, x1, x2, xf, D, load1, load2, score) –** встановлює початкові умови для краєвої задачі. Функція **rkfixed(y, x1, x2, npoints, D)**  визначає матрицю розв'язків системи звичайних диференціальних рівнянь за методом Рунге-Кутта 4-го порядку із постійним кроком. Функція **rkadapt(v, х1, х2, асс, n, F, k, s)** визначає розв'язок задачі системи звичайних диференціальних рівнянь за методом Рунге-Кутта 4-го порядку із змінним кроком. Функція **Odesolve([vf], x, b, [step])** – обчислює функцію чи вектор-функцію **Х**, яка є розв'язком системи диференціальних рівнянь. Вбудована функція **Adams(y, x1, x2, npoints, D, [tol]) –** обчислює матрицю розв'язків системи диференціальних рівнянь методом Адамса. Особливості інтегрування жорстких рівнянь. Особливі алгоритми та їх застосування. Вбудована функція **stiffb(v, х1, х2, асс, n, F, J, k, s)** знаходить матрицю розв'язків системи жорстких диференціальних рівнянь, записаної в **F** і матриці Якобі **J**, **v** — вектор початкових значень на інтервалі **[х1, х2]**; використовується метод Булірша-Штера із змінним кроком. Функція **stiffr(v, х1, х2, асс, n, F, J, k, s)** дає розв'язок системи жорстких диференціальних рівнянь використовуючи метод Розенброка із змінним кроком. Функція **BDF(y, x1, x2, npoints, D, [J], [tol]) –** знаходить розв'язок жорсткої системи диференціальних рівнянь використовуючи BDF (backwards differentiation formula) метод. Функція **bulstoer(v,x1,x2,acc,D,kmx,sv)** знаходить матрицю розв'язку системи звичайних диференціальних рівнянь використовуючи метод Булірша-Штера із змінним кроком. Функція **Radau (y, x1, x2, npoints, D, [J], [M], [tol]) -** знаходить розв'язок жорсткої системи диференціальних рівнянь методом RADAU. Розв'язок рівнянь математичної фізики та довільних рівнянь в частинних похідних еліптичного, параболічного та гіперболічного виду. Функція **relax(A, B, C, D, E, F, U, rjac)** обчислює матрицю розв'язку рівняння Пуасона (Лапласа) (рівняння еліптичного виду)при різних крайових умовах. Функція **multigrid(M, ncycle)** для розв'язку рівняння Пуассона, де розв'язок рівний нулю на границях. Функція **Pdesolve (u, x, xrange, t, trange, [xpts], [tpts]) –** повертає вектор **u** функцій **x** та **t**, що представляє собою рішення системи диференціальних рівнянь в частинних похідних.

- Використання математичних пакетів MathCAD та системи SIMULINK пакету MATLAB для моделювання динамічних систем. Приведення математичної моделі до виду системи інтегральних рівнянь. Числові покрокові методи розв'язку інтегральних рівнянь. Ядро інтегрального рівняння. Умови виродження ядра. Некоректно поставлені задачі стосовно інтегральних рівнянь. Застосування орієнтованих графів зв'язку для числового розв'язку інтегральних рівнянь. Реалізація даних методів в системі SIMULINK пакету MATLAB. Принципи побудови і використання S-моделей. Формування ієрархічної структури моделі, розробка і налагоджування S-моделей. Діагностика працездатності S-моделей. Рекомендовані області застосування S-моделей при математичному моделюванні систем та процесів.

## **РОЗДІЛ 6 МАТЕМАТИЧНЕ МОДЕЛЮВАННЯ СТОХАСТИЧНИХ ТА НЕЧІТКО ВИЗНАЧЕНИХ СИСТЕМ І ПРОЦЕСІВ**

**-** Математичні моделі на основі нечітких (fuzzy) формальних математичних об'єктів. Процеси та системи які описуються нечіткими математичними об'єктами. Математичні моделі нечітких математичних об'єктів застосування нечітких алгоритмів моделювання. Характеристичні функції приналежності нечітких (fuzzy) формальних математичних об'єктів. Операції з нечіткими математичними об'єктами. Приклади математичного моделювання систем і процесів з використанням нечітких математичних об'єктів.

**-** Застосування алгоритмів на основі штучних нейронних мереж при математичному моделюванні систем та процесів. Визначення штучних нейронних мереж. Структура штучного нейрона. Функції активації. Вибір параметрів («навчання») мережі. Зв'язність мереж. Зворотні зв'язки. Види мереж. Мережі зустрічного розповсюдження. Мережі з радіальними базисними елементами. Напрямки застосування штучних нейронних мереж. Особливості застосування математичних моделей у вигляді штучних нейронних мереж. Побудова кластерних моделей процесів і систем за допомогою штучних нейронних мереж. Нейронні мережі у вигляді карт які самоорганізовуються. Структура мережі. Активні нейрони. Нечітко визначені масиви даних , випадкові вектори з обмеженою кількістю реалізацій. Кластерний аналіз випадкового вектора. Статистична обробка набору кластерів. Особливості методів моделювання на основі штучних нейронних мереж. Перспективи розвитку даного напрямку математичного моделювання.

- Генерування випадкових параметрів математичних моделей засобами математичних пакетів. Дискретні та неперервні випадкові величини. Нормальний закон розподілу. Дисперсійний аналіз. Кореляційний і регресійний аналіз випадкових величин. Побудова лінійних регресійних моделей різного виду засобами пакету MathCAD та системи SIMULINK . Реалізація нелінійних регресійних моделей системи випадкових величин.

- Випадкові процеси, статистичні характеристики. Кореляційний та спектральний аналіз випадкових процесів. Статистичні характеристики перерізу випадкового процесу. Кореляційна функція випадкового процесу. Елементарні випадкові функції, канонічний розклад процесу. Моделювання випадкового процесу за допомогою канонічного розкладу. Стаціонарний та ергодичний процеси. Математична модель кореляційної функції ергодичного процесу. Внутрішня структура процесу, лінійчатий спектр дисперсій. Спектральна щільність випадкового процесу, моделювання спектральної щільності.

- Типові випадкові процеси. Синтез випадкових процесів із типових процесів. Моделювання гаусівських процесів. Типовий процес у вигляді "білого шуму". Синтез випадкових процесів засобами математичних пакетів.

- Зовнішні і внутрішні випадкові параметри систем. Планування чисельних експериментів при моделюванні стохастичних систем і процесів. Вибір типових випадкових вхідних параметрів та їх моделей. Методи Монте-Карло в математичному моделюванні. Моделювання детермінованих систем з випадковими вхідними параметрами. Моделювання стохастичних систем з детермінованими вхідними параметрами.

- Моделювання стохастичних систем при випадкових вхідних параметрах. Спрощені методи моделювання стохастичних систем. Особливості аналізу результатів моделювання. Прогнозні оцінки результатів моделювання.

Студенти залучаються до обговорення лекційного матеріалу та задають питання щодо його сутності.

#### **ПРАКТИЧНІ ЗАНЯТТЯ:**

На практичних заняттях застосовуються форми індивідуальної та колективної роботи (командна робота, парна робота) для реалізації завдань викладача на набуття навичок самостійної практичної роботи.

Основні теми практичних занять та перелік основних питань:

- Пакети: MathCAD та MATLAB, Maple, Mathematica та інші. Масиви та матриці. Функція вектор та функція масив. Символьні перетворення виразів засобами пакету MathCAD Розв'язок рівнянь та систем рівнянь у символьному вигляді. Числові методи розв'язку нелінійних рівнянь та систем нелінійних рівнянь. Виконання диференціальних та інтегральних операцій у символьному вигляді . Символьні обчислення лімітів, сум, добутків. Символьні інтегральні перетворення. Розклад в ряд у символьному вигляді.

- Застосування функціональних рядів при аналізі процесів. Обчислення рядів Тейлора засобами пакету MathCAD. Функції Бесселя. Функція похибки та гамма функція . Імпульсна та ступінчаста функції.Застосування узагальнених функцій при детальному аналізі процесів.

- Формування дискретних моделей із символьних залежностей . Перетворення дискретних моделей . Матрична алгебра. Її реалізація в пакеті MathCAD. Розв'язок систем лінійних рівнянь поданих у матричному вигляді.

- Інтерполяція та екстраполяція засобами пакету MathCAD. Інтерполяційні поліноми Лагранжа. Інтерполяція кубічними сплайнами із застосуванням різних крайових умов. Двовимірна інтерполяція.

- Лінійна та нелінійна апроксимація масивів даних. Метод найменших квадратів. Лінійні математичні моделі. Вибір базисних функцій. Нормальна система рівнянь. Апроксимація залежностей ортогональними поліномами. Розробка лінійних та нелінійних математичних моделей засобами математичного пакету MathCAD.

- Числове інтегрування нелінійних диференціальних рівнянь. Методи Рунге-Кутта, їх реалізація засобами пакету MathCAD. Вбудовані функції для розв'язку систем звичайних диференціальних рівнянь. Крайова задача. Задача Коші. Особливості інтегрування жорстких рівнянь

- Застосування орієнтованих графів зв'язку для числового розв'язку інтегральних рівнянь. Реалізація даних методів в системі SIMULINK пакету MATLAB. Моделювання динамічних

об'єктів, що описуються системами нелінійних диференціальних рівнянь. Система моделювання SIMULINK. Побудова моделі. Неперервні системи. Дискретні системи. Засоби аналізу системи SIMULINK.

- Побудова і використання S-моделей. Формування ієрархічної структури моделі, розробка і налагоджування системи. Діагностика працездатності S-моделей. Рекомендовані області застосування. Призначення, особливості та основні функції пакетів Control System Toolbox (моделювання та аналіз лінійних систем автоматичного керування), System Identification Toolbox, Optimization Toolbox.

- Операції з нечіткими математичними об'єктами. Приклади математичного моделювання систем і процесів з використанням нечітких математичних об'єктів ,і методи моделювання стохастичних систем. Моделювання випадкових величин та функцій випадкових аргументів. Вбудовані функції випадкових чисел. Статистичні функції математичних пакетів MathCAD та MATLAB. Моделювання стохастичних процесів.

- Математичні моделі на основі штучних нейронних мереж. Задачі навчання штучної нейронної мережі. Кластерний аналіз випадкового вектора шляхом навчання штучних нейронних мереж у вигляді карт які самоорганізовуються.

Під час вивчення курсу застосовуються стратегії активного і колективного навчання, які визначаються наступними методами і технологіями:

1) методи проблемного навчання (проблемний виклад, частково-пошуковий (евристична бесіда) і дослідницький метод);

2) особистісно-орієнтовані (розвиваючі) технології, засновані на активних формах і методах навчання («мозковий штурм», «аналіз ситуацій» і ін.);

3) інформаційно-комунікаційні технології, що забезпечують проблемно-дослідницький характер процесу навчання та активізацію самостійної роботи студентів (електронні презентації, застосування на основі комп'ютерних і мультимедійних засобів практичних завдань, доповнення традиційних навчальних занять засобами взаємодії на основі мережевих комунікаційних можливостей (програмні засоби, мобільні застосунки і ін.).

#### **6. Самостійна робота студента**

Години, відведені на самостійну роботу студента, призначені для опанування навчальної дисципліни, зокрема, підготовка до виконання робіт на практичних заняттях; підготовка до лекцій, виконання домашньої контрольної роботи, а також підготовка до модульної контрольної роботи та заліку.

#### **Домашня контрольна робота**

Домашня контрольна робота виконується в рамках досліджень, що проводяться в процесі виконання магістерської дисертації. Метою ДКР є підвищення якості теоретичних досліджень застосуванням ефективних методів математичного моделювання систем і процесів.

Тема контрольної роботи повинна відповідати математичній моделі, яка розроблена студентом в рамках магістерської дисертації.

Зміст контрольної роботи повинен містити: методи побудови математичних моделей систем та процесів; характеристику використаних символьних та дискретних математичних моделей; використання математичних пакетів для моделювання систем і процесів; критичний аналіз результатів моделювання із відповідними висновками.

#### **7. Політика навчальної дисципліни (освітнього компонента)**

#### **Відвідування занять**

Відвідування лекцій чи відсутність на них, не оцінюється. Проте, студентам рекомендується відвідувати заняття, оскільки на них викладається теоретичний матеріал та розвиваються навички, необхідні для виконання семестрового індивідуального завдання.

Відвідування практичних занять є вельми бажаним, оскільки на цих заняттях вирішуються типові задачі. Також студенти мають можливість проконсультуватися з викладачем по всіх питаннях з дисципліни. Як правило, на останньому практичному занятті захищаються звіти з практичних робіт. Захист звіту з практичних робіт можливий і раніше, але обов'язково до початку заліку з дисципліни.

Відвідування модульної контрольної роботи є обов'язковим. Якщо студент пропустив МКР з поважних причин, наприклад, за станом здоров'я, то за наявності підтверджуючого документа (довідки) він може протягом тижня написати пропущену контрольну роботу. В іншому випадку МКР не оцінюється. Перескладання модульної контрольної роботи на вищу оцінку не передбачено.

#### **Процедура оскарження результатів контрольних заходів**

Студенти мають можливість підняти будь-яке питання, яке стосується процедури контрольних заходів та очікувати, що воно буде розглянуто згідно із наперед визначеними процедурами. Студенти мають право оскаржити результати контрольних заходів, але обов'язково аргументовано пояснивши з яким критерієм не погоджуються відповідно до оціночного листа та/або зауважень. Детальніше: НАКАЗ №НОН/228/2022 ВІД 21.07.2022 "Про затвердження нової редакції положення про апеляції в КПІ ім. Ігоря Сікорського", *[https://document.kpi.ua/2022\\_HOH-228](https://document.kpi.ua/2022_HOH-228)*

#### **Академічна доброчесність**

Політика та принципи академічної доброчесності визначені у розділі 3 Кодексу честі Національного технічного університету України «Київський політехнічний інститут імені Ігоря Сікорського». Детальніше: *<https://kpi.ua/code>*

#### **Норми етичної поведінки**

Норми етичної поведінки студентів і працівників визначені у розділі 2 Кодексу честі Національного технічного університету України «Київський політехнічний інститут імені Ігоря Сікорського». Детальніше: *<https://kpi.ua/code>*

#### **8. Види контролю та рейтингова система оцінювання результатів навчання (РСО)**

**Поточний контроль**: практичні роботи, модульна контрольна робота, домашня контрольна робота.

**Календарний контроль**: провадиться 2 раз на семестр за встановленим графіком як моніторинг поточного стану виконання вимог силабусу.

#### **Семестровий контроль**: залік.

Рейтингова оцінка R студента з дисципліни складається з балів, які він отримує за:

- за звіт з практичних робіт r1;
- модульну контрольну роботу r2;
- виконання домашньої контрольної роботи r3;

Додатково РСО передбачає можливість нарахування заохочувальних та штрафних балів.

#### **Звіт з практичних робіт** (r1)

Звіт з практичних робіт вміщує усі завдання, видані викладачем. Максимальна кількість балів за завдання нараховується за його правильне та своєчасне виконання. Терміни виконання завдань встановлюються викладачем на практичних заняттях. Оцінювання звіту здійснюється відповідно до таблиці 1.

Таблиця 1

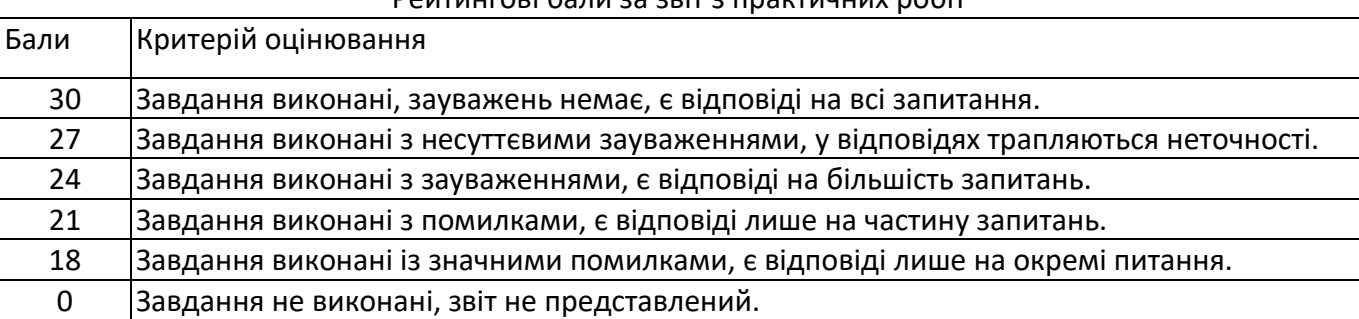

Рейтингові бали за звіт з практичних робіт

Максимальна кількість балів становить:

 $r1 = 30$  балів.

Мінімальна кількість балів за звіт з практичних робіт складає не менше 60% від максимальної кількості:

$$
r1_{min} = 0.6 \times 30 = 18 \text{ балів.}
$$

#### **Модульна контрольна робота (**r2**)**

Робочим навчальним планом передбачено проведення модульної контрольної роботи (МКР) в обсязі 2 год. МКР відбувається у вигляді двох контрольних робіт по 1 годині кожна. Контрольна робота-1 виконується за розділами 1-3. Контрольна робота-2 виконується за розділами 4-6.

Одна контрольна робота складається з кількох завдань. Завдання оновлюються кожного семестру. Ваговий бал однієї контрольної роботи – 20 балів.

Оцінювання модульної контрольної роботи здійснюється відповідно до таблиці 2.

Таблиця 2

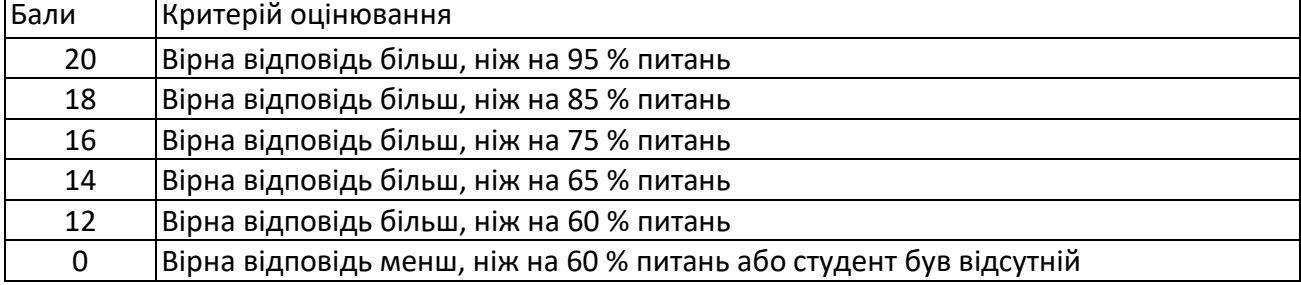

Рейтингові бали за одну контрольну роботу

Максимальна кількість балів за дві контрольні роботи відповідно складає:

 $r2 = 20$  балів  $\times 2 = 40$  балів

#### **Виконання домашньої контрольної роботи** (r3)

Робочим навчальним планом передбачена одна домашня контрольна робота (ДКР), виконана в рамках досліджень, що проводяться в процесі виконання магістерської дисертації.

ДКР складається зі вступу, постановки задачі, методики моделювання опису математичних моделей та висновків. Загальний обсяг домашньої контрольної роботи (ДКР) 8.. 12стор. Ваговий вклад ДКР – 30 балів.

Оцінювання контрольної роботи здійснюється відповідно до таблиці 3.

Таблиця 3

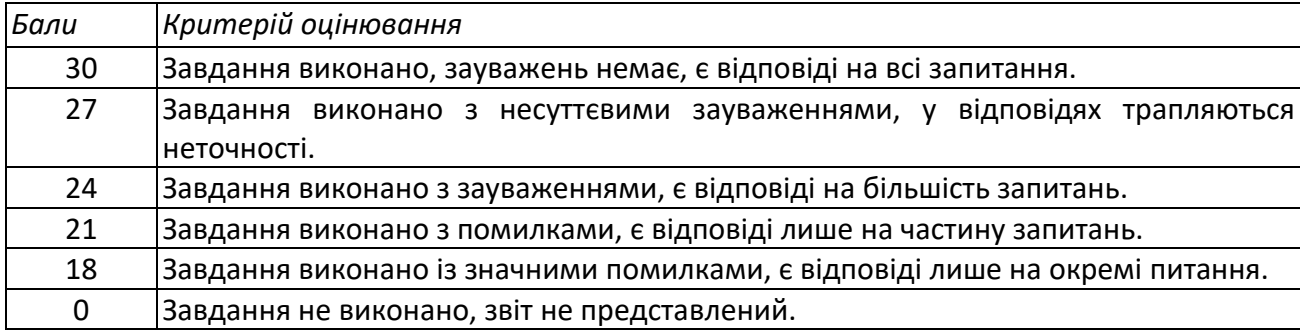

Рейтингові бали за ДКР

Мінімальна кількість балів за виконану роботу:

 $r3_{\text{min}} = 0.6 \times 30 = 18$  балів.

#### **Штрафні та заохочувальні бали**

Загальний рейтинг з дисципліни включає штрафні та заохочувальні бали, які додаються до суми вагових балів усіх контрольних заходів.

Нарахування штрафних балів не передбачено.

Заохочувальні бали можуть нараховуватися за виконання творчих робіт: робота у наукових гуртках з підготовкою матеріалів доповідей або статей для публікації, участь у наукових і науково-практичних конференціях і семінарах, олімпіадах з дисципліни, конкурсах робіт, рефератів та оглядів наукових праць, аналіз сучасної нормативно-правової бази з дисципліни у країні та її відповідність вимогам міжнародних стандартів тощо. Кількість нарахованих балів залежить від отриманих результатів.

Загальна сума заохочувальних балів не може перевищувати 10% від рейтингової шкали, тобто 100⋅0,1 = 10 балів.

#### **Умови календарного контролю**

Календарний контроль з навчальної дисципліни (освітнього компонента) проводиться, як правило, на 7-8 та 14-15 тижнях кожного семестру. Умовою отримання позитивної оцінки з календарного контролю з навчальної дисципліни є значення поточного рейтингу здобувача не менше, ніж 50 % від максимально можливого на час проведення такого контролю. Результати календарного контролю заносяться у модуль «Календарний контроль» Електронного кампусу.

#### **Критерії залікового оцінювання**

Рейтингова система оцінювання складається з балів, отриманих здобувачем за результатами заходів поточного контролю, заохочувальних та штрафних балів. Рейтингова оцінка доводиться до здобувачів на останньому занятті з дисципліни в семестрі.

Необхідною умовою допуску до заліку є виконання практичних робіт та домашньої контрольної роботи.

Рейтингова оцінка доводиться до здобувачів на передостанньому занятті з дисципліни в семестрі. Здобувачі, які виконали всі умови допуску до заліку та мають рейтингову оцінку 60 і більше балів, отримують відповідно до набраного рейтингу оцінку без додаткових випробувань.

Зі здобувачами, які виконали всі умови допуску до заліку та мають рейтингову оцінку менше 60 балів, а також з тими здобувачами, хто бажає підвищити свою рейтингову оцінку, на останньому занятті з дисципліни в семестрі викладач проводить семестровий контроль у вигляді залікової контрольної роботи.

У цьому випадку бали, отримані за ДКР залишаються, а бали отримані за звіт з практичних робіт та модульну контрольну роботу скасовуються.

Максимальна кількість балів, отриманих за залікову контрольну роботу, складає 70 балів:

#### r4 = 70 балів.

Критерій залікового оцінювання визначається як сума якості відповідей на всі завдання білета за табл. 4.

Кількість балів за всі завдання білета

Таблиця 4

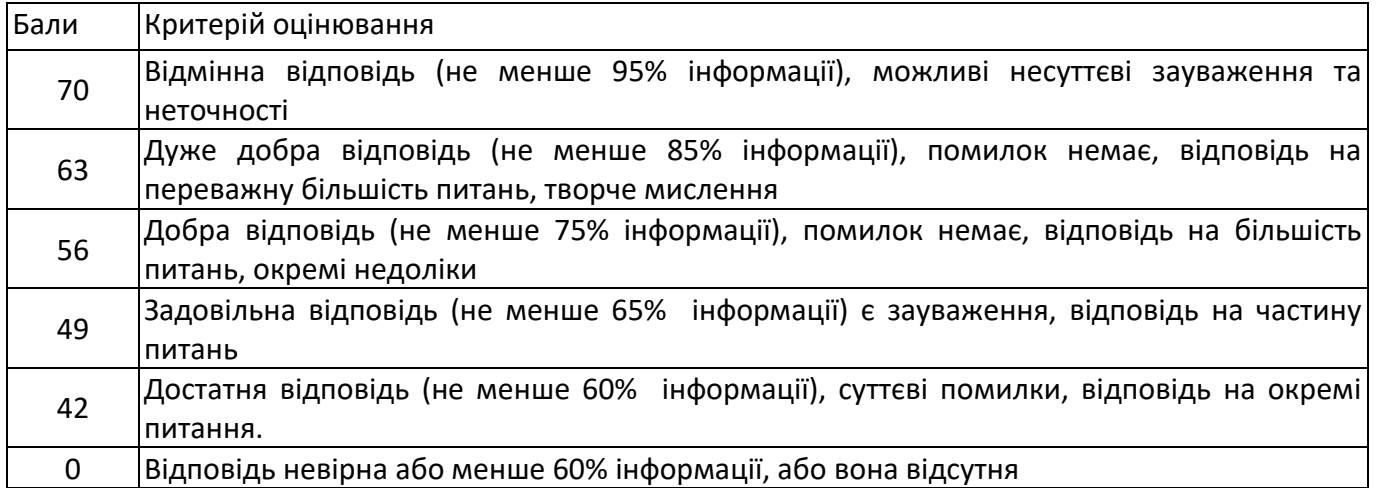

## **Розрахунок шкали рейтингу з дисципліни**

За результатами заходів поточного контролю з дисципліни, заохочувальних балів

▪ без залікової контрольної роботи:

 $R = r1 + r2 + r3 = 30 + (20 + 20) + 30 = 100$  балів

▪ із заліковою контрольною роботою:  $R = r3 + r4 = 30 + 70 = 100$  балів

Для отримання відповідної оцінки з дисципліни студент має набрати певну кількість балів, згідно з таблицею перерахунку (табл. 5).

Таблиця 5

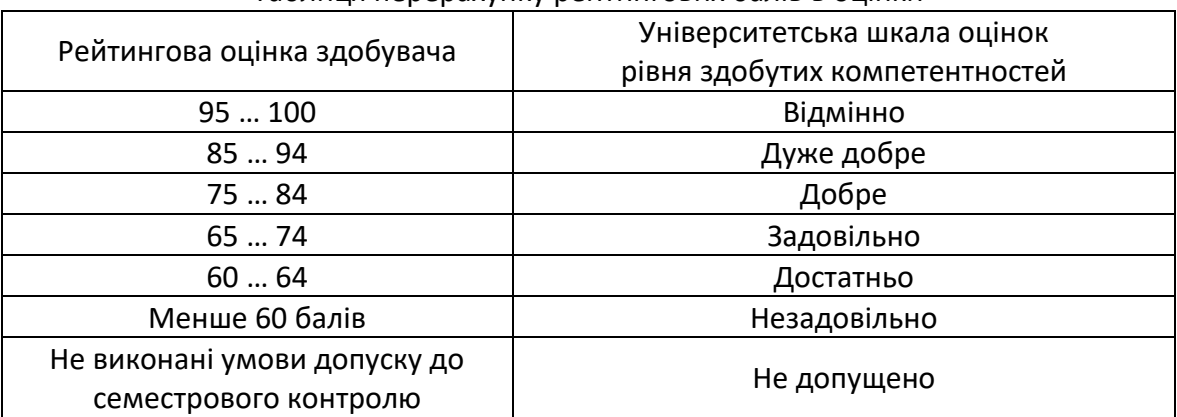

Таблиця перерахунку рейтингових балів в оцінки

## **Робочу програму навчальної дисципліни (силабус):**

**Складено професором** кафедри КМ, д.т.н., проф. Струтинським В.Б. **Ухвалено** кафедрою Конструювання машин (протокол № 19 від 26.06.2023) **Погоджено** Методичною комісією НН ММІ (протокол № 9 від 30.06.2023) **Погоджено** Методичною комісією НН ІМЗ ім. Є.О. Патона (протокол № 12/23 від 28.06.2023) **Погоджено** Методичною комісією ІХФ (протокол № 12 від 30.06.2023 р.)